*Oklahoma Cooperative Extension Service* **AGEC-XX**

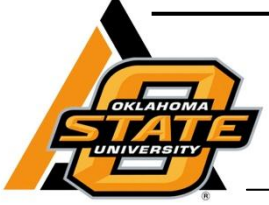

# **Agribusiness Management Series Oklahoma Beef Calf Retention Decision Aid 2.0**

Eric A. DeVuyst Kellie Curry Raper Damona Doye Department of Agricultural Economics

David Lalman Department of Animal Science

The Oklahoma Beef Calf Retention Decision Aid was developed to assist cow-calf producers in deciding whether to retain calves past weaning. Retained ownership means that the owner chooses to market calves at some point beyond weaning rather than selling them at weaning time. This program is designed to assist producers in evaluating numerous common retained ownership scenarios, including retained ownership through preconditioning, one or more grazing periods and (or) the finishing phase. The program can be downloaded from: [http://agecon.okstate.edu/faculty/publications/3445.xlsm.](http://agecon.okstate.edu/faculty/publications/3445.xlsm)

This software is programmed in MS Excel 2007. Substantial loss of functionality, run-time errors and calculation errors will likely occur if it is run in MS Excel 2003 or earlier versions of Excel. So, its use in MS Excel 2003 or previous versions is not recommended. For the program to function properly, the user must allow the macro features of MS Excel. In MS Excel 2007, the user is prompted with a warning just below the button bar that macros have been disabled. Click on the warning and enable macros.

### **Data input**

Only cells with a yellow background and black text are changeable. All other cells are calculated automatically by the program, are not accessible to the user, and have a light blue (gray on some monitors) or green background.

Oklahoma Cooperative Extension Fact Sheets are also available on our website at: **http://osufacts.okstate.edu**

The program has several sections accessed by the tabs at the bottom of the screen. Alternatively, users can navigate between pages by clicking on "buttons" at the bottom of each page to return to the previous page or proceed to the next page. The tabs at the bottom of the page and their order will change with the **Scenario** (see below) being considered.

#### **Scenario**

The first section (see Table 1) allows the user to enter a scenario name ("DEMO" in the table below) as well as the date of the scenario.

The program utilizes a price data set to forecast returns. This data set is hidden to the user, but can be updated with a few clicks of the mouse. To update prices, **first connect to the internet**. You may need to enable macros as described previously. Then open the spreadsheet. Click on "UPDATE PRICE DATA." If asked if you want to proceed, click "OK." Note, if your internet connection is slow, this may take several minutes. The screen may flash several times as files and tabs are opened and closed.

Users can choose up to five retention steps and numerous combinations of retention options. The options include **Preconditioning**, **Drylot/Backgrounding**, **Grass pasture**, **Wheat pasture**, and **Feedlot**.

At cell H17, the user must select a retention option. The first option specifies how calves will be retained immediately following weaning. In

the subsequent cells, H18 to H21, users can specify additional retention steps if desired. So, H18 denotes where calves will be retained after thefirst retention step in H17. The text in cells B17 through B21 guides users through these steps. Note, that **Preconditioning** can only be selected as the first retention option (cell H17) or not at all. Two **Grass** retention steps are allowed. At any point, if the user specifies **Feedlot** as the retention option, no further retention steps are allowed.

As the user specifies retention options, the program hides or displays tabs (or pages) at the bottom of the screen. These tabs are also arranged sequentially and the user should enter data in these tabs sequentially. **Scenario** will always be the first tab, followed by **Wean**. The last two tabs will always be **Results** followed by **More info**. The visibility and order of other tabs is dependent on the retention options and order specified by the user.

#### Table 1. **Scenario** tab

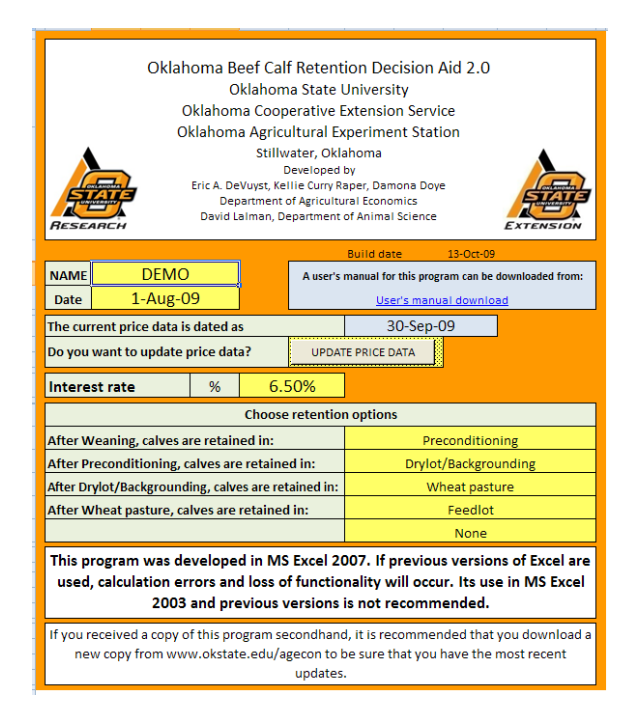

#### **Wean**

The top of the **Wean** tab requires information on calf gender, weaning weight, and weaning date (see Table 2). Next, the user must enter anticipated weaning related expenses, including veterinary expenses and labor.

The third section of the **Wean** tab relates to sales information. The program will use the information entered here to analyze returns to the cow-calf enterprise if calves are sold at weaning. Data entered include sale related expenses, percent shrink and sale price. A computer-generated price forecast can be used for sale price. The forecast is generated using futures prices, projected calf weight, and basis for Oklahoma by sale date. To generate the price forecast, the user must press "ctrl+t" in cell I21. Alternatively, the user can enter expected sale price manually in cell I21.

#### Table 2. **Wean** tab

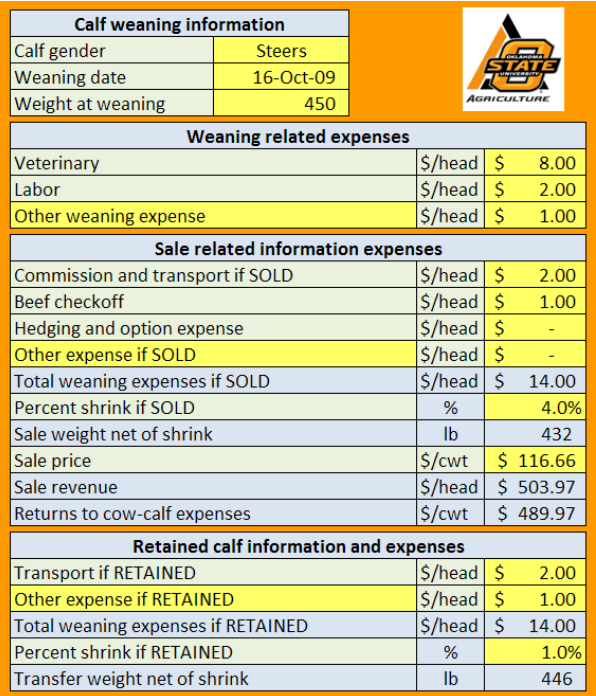

To increase calf sale price and profitability, OSU recommends participation in a Vac-45 program. For additional information on OSU's Oklahoma Quality Beef Network Vac-45 options, see: http://www.oqbn.okstate.edu. Links to references with additional information on increasing sale prices can be found on the **More info** tab).

The bottom of the **Wean** tab requires information regarding costs associated with retained ownership, including transportation expense and percent shrink if retained.

Returns to cow-calf expenses are reported in cell I23. These returns are not equal to profit as cowcalf expenses have not been subtracted. By comparing these returns with returns from the first retention step, the returns associated with retention can be computed and are reported on the **Results** tab (see below).

#### **Preconditioning**

The **Preconditioning** tab is only visible if the user specified preconditioning as the first retention option (cell H17 on the **Scenario** tab). Preconditioning refers to the practice of feeding calves for some period, often 45 days, after weaning on the farm where the calves were raised. Calves may be dehorned, castrated, vaccinated, and bunk broke during this time period. By retaining calves on the home farm past weaning, morbidity and mortality is reduced when the calves are moved to another location. Because of reduced health expenses and death losses, subsequent owners will often pay a premium for preconditioned calves. Another benefit to producer from preconditioning is weight gain. For more information on the benefits of preconditioning, see the **More info** tab.

The **Preconditioning** page has four main sections as in Table 3. The first section asks for percent death loss during preconditioning, days preconditioning and anticipated average daily gain (ADG). The program reports beginning and ending dates, plus starting and ending weights.

The second section requests information on preconditioning expenses. Feed inputs and prices should be entered "as fed." The third section requests information related to selling calves after preconditioning and the fourth section requests information on percent shrink and expenses if calves are retained after preconditioning.

The program reports preconditioning expense, cost of gain, revenue, and returns with "deads in." So, the number of animals sold is lower than the number that was retained. This reduces revenue per head and increases per head costs.

Returns reported are returns to cow-calf expenses after subtracting preconditioning expenses. Since cow-calf expenses have not been subtracted from revenue, returns are not equal to profits. Returns to cow-calf expenses are needed to compute the value of retention.

#### Table 3. **Preconditioning** tab

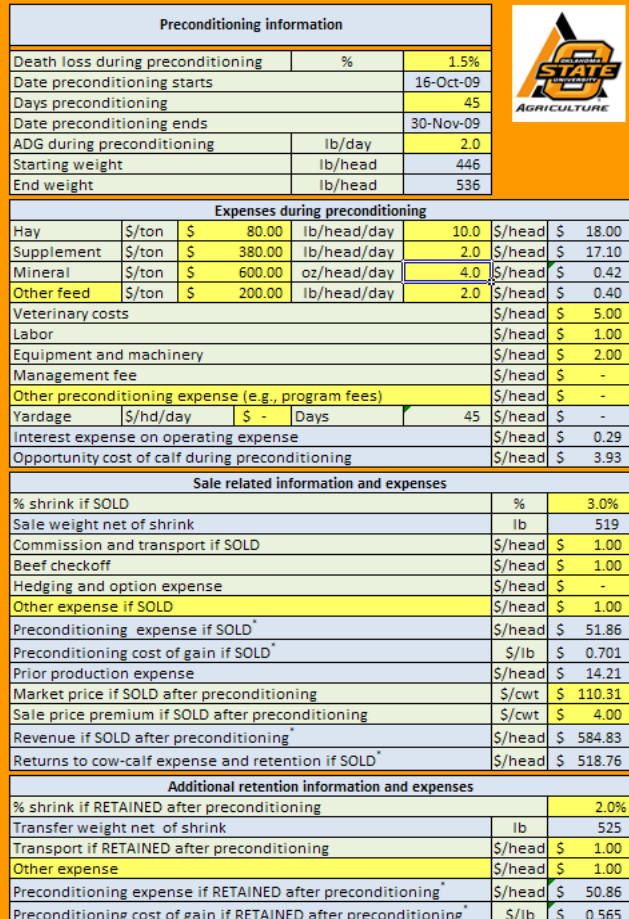

## **Drylot/Backgrounding**

Data needs for **Drylot**/**Backgrounding** tab (see Table 4) are similar to the **Preconditioning** tab. See the previous section for instructions on entering these data. This tab is only visible if the user has selected **Drylot**/**Backgrounding** as a retention step on the **Scenario** tab in one of the cells H17 to H21.

Returns are computed after subtracting backgrounding expenses and previous retention steps' expenses, but cow-calf expenses have not been subtracted. Expenses, revenues, and returns are computed with "deads in."

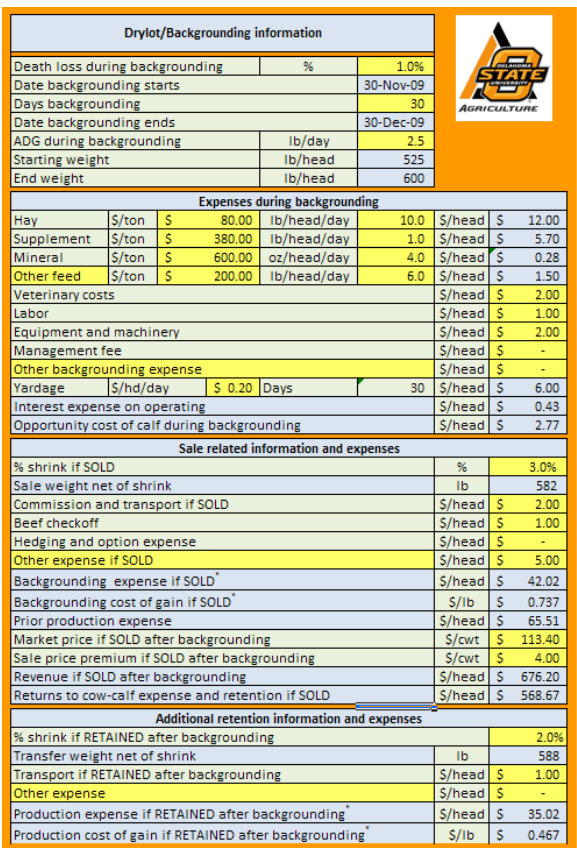

### Table 4. **Drylot/Backgrounding** tab

### **Wheat, Grass1 and Grass2**

These three tabs are very similar. The discussion here will be about **Wheat**, but the instructions apply to **Grass1** and **Grass2**.

The **Wheat** tab (see Table 5) is also divided into four sections. The first section requests input regarding death loss, days grazing, and anticipated average daily gain, similar to the other retention tabs. The second step requires expenses associated with grazing. Feed quantities and prices should be entered "as fed." In cell F23, the user must specify if pasture is owned or rented. Next, the user specifies a stocking rate in head/acre. If rented, the user enters the lease arrangements. Lease terms (\$/cwt/month, \$/head/month, or \$/lb of gain) are entered via pop-up menu. Clicking on cell D24 will activate the menu if "Leased" was selected in cell F23. The lease rate is entered in cell I24 in the appropriate terms. If "Owned" was selected in cell F23, then users should enter the opportunity cost of grazing. The opportunity

cost of grazing is the rental rate that would be received if the owner had leased out the pasture.

#### Table 5. **Wheat** tab

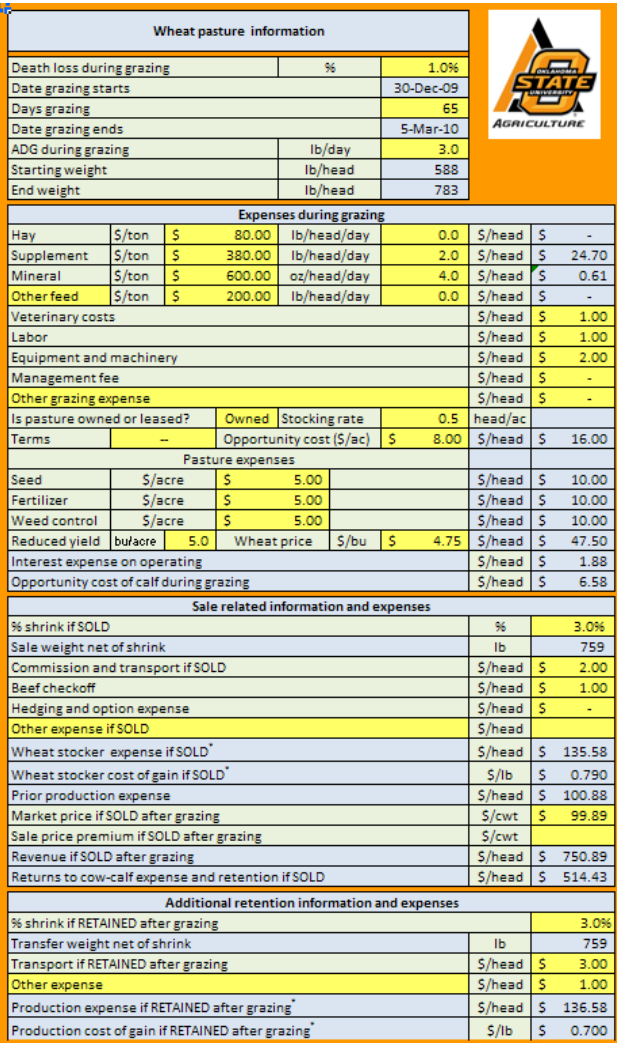

The **Wheat** tab also requires the user to enter costs associated with additional seed and fertilizer applied due to grazing. Enter only seed and fertilizer costs above the amount that would have been expended if grain-only wheat had been seeded.

The user must also enter the reduction in wheat grain yield attributed to grazing. Wheat is typically seeded early for grazing. OSU research shows that early-seeded winter wheat has lower yields than wheat seeded later in the fall (see: [http://agecon.okstate.edu/faculty/publications/25](http://agecon.okstate.edu/faculty/publications/250.pdf) [0.pdf](http://agecon.okstate.edu/faculty/publications/250.pdf) for more information). The user is prompted to enter the expected yield reduction

and anticipated price for wheat (grain). This information is not collected on the **Grass1** and **Grass2** tabs.

As with other retention tabs, expenses, revenues and returns are computed with "deads in."

## **Feedlot**

The top section of the **Feedlot** tab (see Table 6) is similar to other retention tabs. The user enters data regarding anticipated death loss, days on feed, and average daily gain. The program reports start and end dates, starting weight and end weight.

Also similar to other retention tabs, the user enters expenses incurred during finishing. Feed quantities and prices are entered "as fed." The program allows the user to enter the percent dry matter in the ration (cell D18) and reports feed efficiency on a dry matter basis (cell F18) and as feed (cell I19). Feedlot feed cost of gain is reported in cell G20.

Also similar to other retention tabs, the user enters sale related information in the third section of the **Feedlot** tab. There are additional data needed for the **Feedlot** sale information. As fed cattle can be sold "live" or on the "grid," the user must enter information regarding anticipated market ("live") price (cell K40), anticipated dressing percentage (cell I42), anticipated plant average base price for carcasses (cell K43), grid pricing data, anticipated program premiums (e.g., Certified Angus Beef) and the anticipated percentage of cattle qualifying for premiums.

The program can generate a market price forecast (cell K40) if the user presses "ctrl+t" at cell K40. The user also has the option to enter a price.

In the grid price subtable (bottom of **Feedlot** table), the user must enter the anticipated percentage of cattle that will grade Standard (cell D46), Select (cell E46), Choice (cell F46), High Choice (cell G46) and Prime (cell H46). Premiums and discounts for these grades are entered in cell D47 to H47. Similarly, the user

must enter anticipated percentages of cattle with yield grades 1 through 5 in cells D49 to H49. Premiums and discounts for yield grades are entered below the percentages.

The program computes returns ("deads in" as discussed above) for both live and grid pricing. The largest of the returns is used to evaluate the value of retaining calves through the feedlot and carried forward to the **Results** tab.

# **Results**

The **Results** tab (see Table 7) has four main sections. The top section reports returns associated with weaning and the user specified retention options. Summary budgets for weaning and each retention step are reported. The bottom line ("Returns to retention") of this section reports the added-value associated with each retention step. If this value is positive for a step, that retention step is projected to add value to the calf. The projected returns to retention are dependent on the order of retention steps and the information entered by the user.

The next three sections are sensitivity analyses. The user can vary feeder calf sales prices and feed expenses to see the impact on each stage of retention. The user can also vary death loss percentage at each retention step to assess the impact on the value of retention.

# **More info**

The **More info** tab has links to sources of information on how to improve the sale price of calves. These sites have information on valueadded programs such as OQBN Vac-45, preconditioning, and management practices that have all been shown to increase the sale price of calves. Links are also provided with information on beef cattle management and other resources. These include the Oklahoma Cooperative State Extension Service factsheet library, the Master Cattlemen's homepage, Beefextension.com and a link to find your local OCES office.

### **For more information contact:**

Eric DeVuyst, Oklahoma State University, 530 Ag. Hall, Stillwater, OK 74078-6026. 405-744- 6166. eric.devuyst@okstate.edu.

Table 6. **Feedlot** tab

| 0.5%<br>Death loss during finishing<br>96<br>5-Mar-10<br>Date finishing starts<br>160<br>Days finishing<br>Date finishing ends<br>12-Aug-10<br>Ib/day<br>ADG during finishing<br>3.2<br>Ib/head<br>Starting weight<br>759<br>Ib/head<br>1271<br><b>End weight</b><br><b>Expenses during finishing</b><br>\$<br>\$/head<br>s<br>\$/ton<br>80.00<br>Ib/head/day<br>25.0<br>160.00<br>Hay<br>\$<br>S/head<br>s<br>\$/ton<br>380.00<br>Ib/head/day<br>212.80<br>Supplement<br>7.0<br>\$<br>\$/head<br>Mineral<br>\$/ton<br>600.00<br>oz/head/day<br>4.0<br>-S<br>1.50<br>Ś<br>\$/head<br>-S<br>Other feed<br>\$/ton<br>200.00<br>Ib/head/day<br>2.0<br>32.00<br>78%<br>29.6 lb<br>Total as fed<br>38 lb<br>% dry matter<br>DM<br><b>DM</b><br>17.3<br>As fed<br>Feed efficiency<br>13.5<br>Ib feed/Ib gain<br>s<br>0.79<br>Feed cost of gain<br>\$/lb gain<br>\$/head<br>۱s<br>3.00<br>Veterinary costs<br>S/head<br>s<br>1.00<br>Labor<br>Ś<br>\$/head<br>2.00<br>Equipment and machinery |
|----------------------------------------------------------------------------------------------------|
|                                                                                                    |
|                                                                                                    |
|                                                                                                    |
|                                                                                                    |
|                                                                                                    |
|                                                                                                    |
|                                                                                                    |
|                                                                                                    |
|                                                                                                    |
|                                                                                                    |
|                                                                                                    |
|                                                                                                    |
|                                                                                                    |
|                                                                                                    |
|                                                                                                    |
|                                                                                                    |
|                                                                                                    |
|                                                                                                    |
| s<br>S/head<br>Management fee<br>ä,                                                                                                    |
| \$/head<br>s<br>Other finishing expense<br>٠                                                                                                    |
| \$0.30 Days<br>s<br>S/head<br>\$/hd/day<br>160<br>48.00<br>Yardage                                                                                                    |
| \$/head<br>-S<br>13.33<br>Interest expense on operating                                                                                                    |
| Opportunity cost of calf during finishing<br>$S/head$ $S$<br>14.66                                                                                                    |
| Sale related information and expenses                                                                                                    |
| % shrink when SOLD<br>96<br>3.0%                                                                                                    |
| Ib<br>1233<br>Sale weight net of shrink                                                                                                    |
| \$/head<br>Ś<br>3.00<br>Commission and transport when SOLD                                                                                                    |
| s<br><b>Beef checkoff</b><br>\$/head<br>1.00                                                                                                    |
| Ś<br>\$/head<br>Hedging and option expense<br>÷                                                                                                    |
| S/head<br>Other expense when SOLD                                                                                                    |
| s<br>Finishing expense<br>\$/head<br>494.73                                                                                                    |
| Finishing cost of gain<br>Ś<br>\$/lb<br>1.044                                                                                                    |
| \$/head<br>s<br>Prior production expense<br>237.65                                                                                                    |
| \$/cwt<br>Ś<br>Market (base) price<br>85.70                                                                                                    |
| Ś<br>\$/head<br>1,051.54<br>Revenue if sold LIVE                                                                                                    |
| Anticipated dressing percentage<br>96<br>62.5%                                                                                                    |
| S/cwt<br>s<br>137.00<br>Plant average base carcass price                                                                                                    |
| <b>Grid pricing</b>                                                                                                    |
| % Ch<br>%Hg Ch<br>% Pr<br><b>Quality grade</b><br>% Std<br>% Sel                                                                                                    |
| 1%<br>15%<br>65%<br>15%<br>4% Total<br>100%<br>96                                                                                                    |
| s.<br>Premium (disc)   \$<br>(12.00)<br>\$ (6.00)<br>\$6.00<br>9.00<br>Wtd avg<br>S/cwt<br>s<br>0.24<br>s<br>$\blacksquare$                                                                                                    |
| % YG2<br>% YG3<br><b>Yield Grade</b><br>% YG1<br>% YG4<br><b>% YG5</b>                                                                                                    |
|                                                                                                    |
| 96<br>4%<br>100%                                                                                                    |
| 5%<br>18%<br>72%<br>1% Total<br>\$2.00<br>s.<br>\$ (8.00) \$ (20.00) Wtd avg<br>Premium (disc) S<br>5.00<br>s<br>0.09<br>÷,                                                                                                    |
| S/cwt                                                                                                    |
| s<br>\$3.00<br>\$/cwt<br>Program premium (e.g., CAB) \$/cwt<br>60%<br>1.80<br>% qualifying                                                                                                    |
| \$/head<br>-S.<br>Revenue if sold on GRID<br>1,066.96                                                                                                    |
| s<br>Returns to cow-calf expense and retention if sold LIVE<br>\$/head<br>319.17<br>Returns to cow-calf expense and retention if sold on GRID<br>\$/head<br>s<br>334.58                                                                                                    |

#### Table 7. **Results** tab

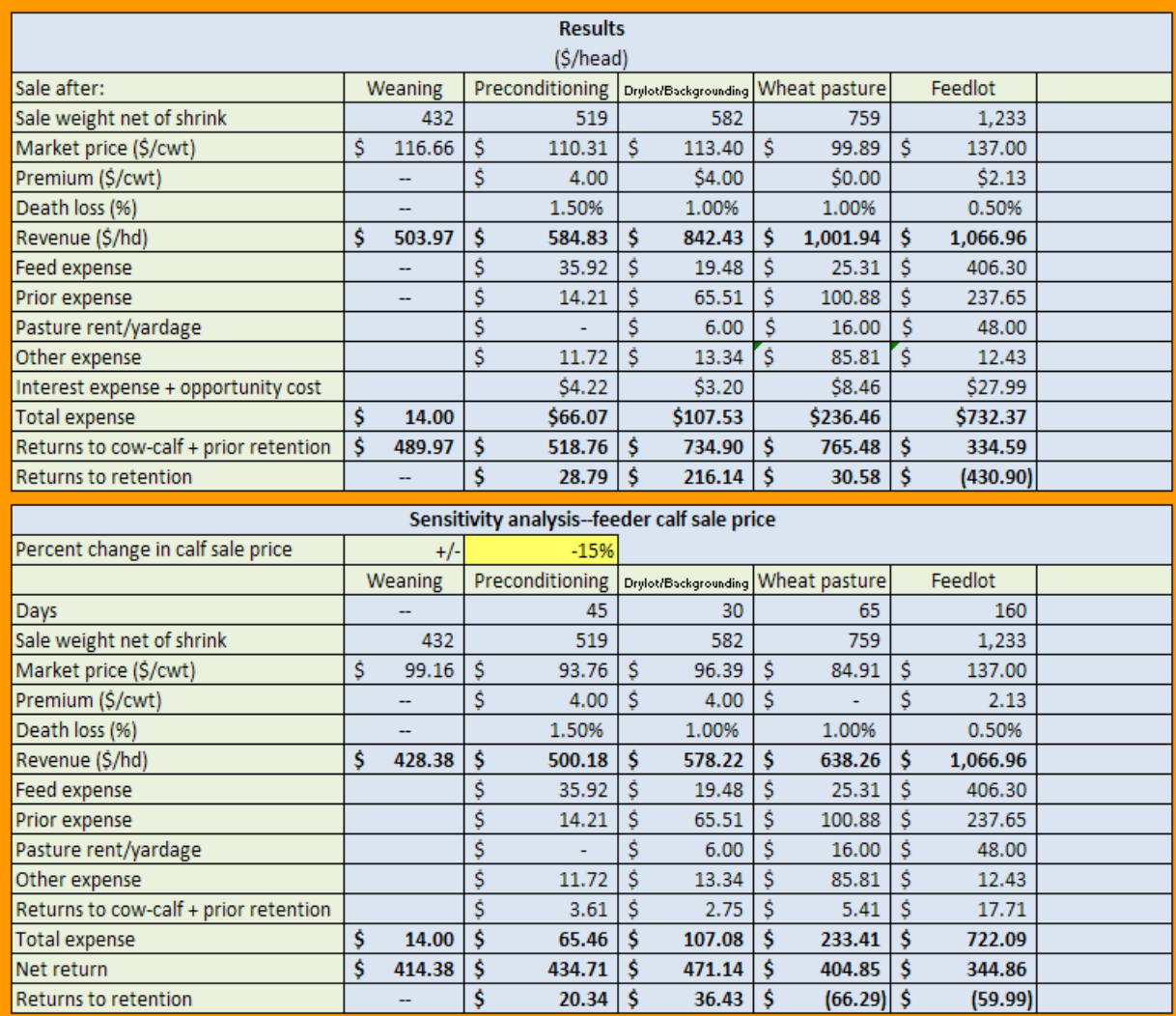

## Table 7. **Results** tab continued

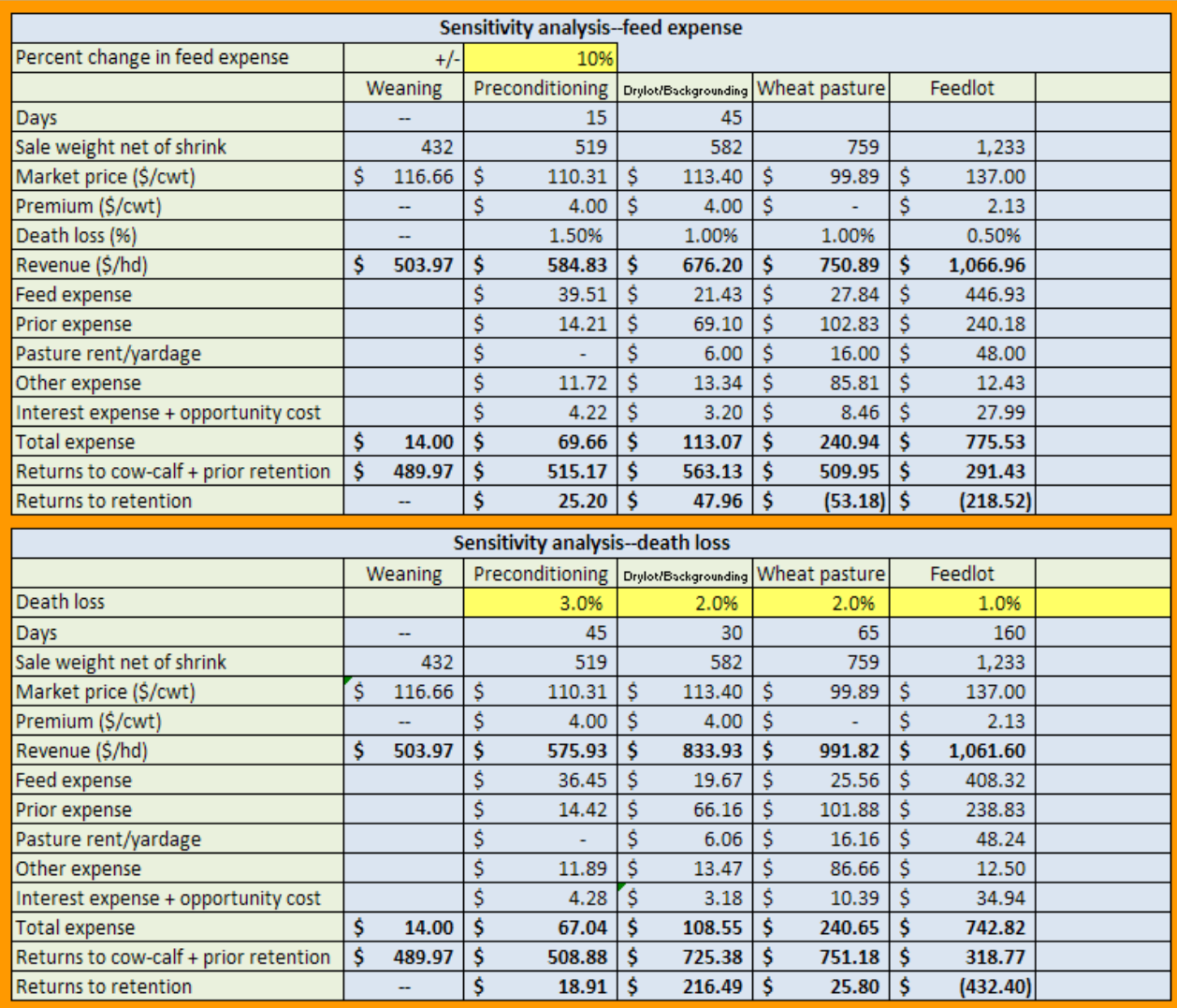